Audience and prerequisites

exercises do not require writing programs.)

such systems.

Related courses

two courses:

SPESS01

tering container and sandboxing systems, as well as designers and developers who are implementing applications to run on

Participants should have a good reading knowledge of the C programming language and some programming experience in a language suitable for completing the course exercises (e.g., C, C++, Go, Rust). (Note, however, that, except on the first day of the course, most of the course

Previous system programming experience is not required.

This course is equivalent to the combination of the following

• Linux/UNIX System Programming Essentials, M7D-

• Linux Security and Isolation APIs, M7D-SECISOL02

Ø

**THE LINUX PROGRAMMING INTERFACE** 

MICHAEL KERRISH

# System Programming for Linux Containers

Course code: M7D-SPLC02

This course provides a deep understanding of the Linux technologies (namely, set-UID/set-GID programs, capabilities, namespaces, cgroups, and seccomp) used to implement container, virtualization, and sandboxing systems. (These are the technologies used to build systems such as Docker, LXC, Firejail, and Flatpak.) The course also provides an understanding of the core APIs used to build systemlevel applications that run on such systems. Detailed explanations and carefully designed practical exercises provide participants with the knowledge needed both to troubleshoot container and sandboxing systems and to write complex applications that run on those systems.

## Course duration and format

Five days, with up to 40% devoted to practical sessions.

### Course materials

- Course books (written by the trainer) that include all slides and exercises presented in the course
- An electronic copy of the trainer's book, The Linux Programming Interface
- Numerous example programs written by the course trainer

### Course inquiries and bookings

For inquiries about courses and consulting, you can contact us in the following ways:

- Email: training@man7.org
- Phone: +49 (89) 2155 2990 (German landline)

### Prices, dates, and further details

For course prices, upcoming course dates, and further information about the course, please visit the course web page, <http://man7.org/training/splc/>.

### About the trainer

Michael Kerrisk has a unique set of qualifications and experience that ensure that course participants receive training of a very high standard:

- He has been programming on UNIX systems since 1987 and began teaching UNIX system programming courses in 1989.
- He is the author of The Linux Programming Interface, a 1550-page book acclaimed as the definitive work on Linux system programming.
- He has been actively involved in Linux development, working with kernel developers on testing, review, and design of new Linux kernel–user-space APIs.
- Since 2000, he has been the involved in the Linux *man-pages* project, which provides the manual pages documenting Linux system calls and C library APIs, and was the project maintainer from 2004 to 2021.

#### The audience for this course includes designers, developers, and DevOps who are building, troubleshooting, and adminis-

- 
- 
- 

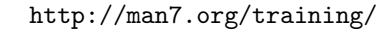

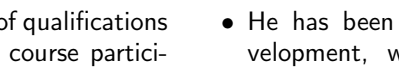

### System Programming for Linux Containers: course contents in detail

Topics marked with an asterisk (\*) are optional, and will be covered as time permits

- 1. Course Introduction
- 2. Fundamental Concepts
	- Error handling
	- System data types
	- Notes on code examples

#### 3. File I/O

- File I/O overview
- $open(), read(), write(), and close()$

#### 4. Processes

- Process IDs
- Process memory layout
- Command-line arguments
- The environment list
- The /proc filesystem

#### 5. Signals

- Overview of signals
- Signal dispositions
- Useful signal-related functions
- Signal handlers
- Designing signal handlers

#### 6. Process Lifecycle

- Creating a new process: fork()
- Process termination
- Monitoring child processes
- Orphans and zombies
- The SIGCHLD signal
- Executing programs: execve()

#### 7. System Call Tracing with strace (\*)

- Getting started
- Tracing child processes
- Filtering strace output

#### 8. Security and Isolation APIs Overview (\*)

- Sandboxing
- Containers

#### 9. Classical Privileged Programs

- A simple set-user-ID program
- Saved set-user-ID and and saved set-group-ID
- Changing process credentials
- A few guidelines for writing privileged programs

### 10. Capabilities

- Process and file capabilities
- Permitted and effective capabilities
- Setting and viewing file capabilities
- Capabilities-dumb and
- capabilities-aware applications
- Text form capabilities
- Capabilities and execve()
- The capability bounding set
- Inheritable capabilities
- Ambient capabilities
- Capabilities and UID transitions

#### 11. Capabilities: Further Topics

- Capabilities, UID 0, and execve()
- Making a capabilities-only environment: securebits (\*)
- Programming with capabilities (\*)

#### 12. Namespaces

- An example: UTS namespaces
- Namespaces commands
- Namespaces demonstration (UTS namespaces)
- Namespace types and APIs
- Namespaces, containers, and virtualization

### 13. Mount Namespaces and Shared

#### Subtrees

- Mount namespaces
- Shared subtrees
- Bind mounts
- 14. PID Namespaces
	- PID namespaces

#### 15. Other Namespaces

- IPC namespaces
- Time namespaces
- Cgroup namespaces
- Network namespaces

#### 16. Namespaces APIs

- API Overview
- Creating a child process in new namespaces: clone()
- /proc/PID/ns
- Entering a namespace: setns()
- Creating a namespace: unshare()
- PID namespaces idiosyncrasies
- Namespace lifetime (\*)

#### 17. User Namespaces

- Overview of user namespaces
- Creating and joining a user namespace
- User namespaces: UID and GID mappings
- User namespaces, execve(), and user ID 0
- Accessing files; file-related capabilities (\*)
- Security issues
- Use cases
- Combining user namespaces with other namespaces

#### 18. User Namespaces and Capabilities

- User namespaces and capabilities
- What does it mean to be superuser
- in a namespace? • Discovering namespace relationships
- User namespace "set-UID-root"
- programs (\*)
- Namespaced file capabilities (\*)

<http://man7.org/training/> <br>  $\mathscr{B}$  training@man7.org (v2024-01-27 # 0fadcc6c) Page 2

#### 19. Mount Namespaces: Further Details (\*)

• Mounting a container filesystem

• Introduction and history • Seccomp filtering and BPF • The BPF virtual machine and BPF

• Checking the architecture • Productivity aids (libseccomp and

21. Seccomp: Further Details (\*)

• Extended BPF (eBPF)

• What are control groups? • An example: the pids controller • Creating and destroying cgroups

• Populating a cgroup

25. Cgroups: Thread Mode (\*) • Overview of thread mode • Creating and using a threaded

• Cgroups v1: hierarchies and

• Cgroups v1: populating a cgroup • Cgroups v1: release notification • Cgroups v1: delegation

• Problems with cgroups v1; rationale

controllers • Other controllers 24. Cgroups: Advanced Features • Cgroup namespaces

> file) • Delegation

subtree 26. Cgroups Version 1 (\*)

controllers

for  $v<sub>2</sub>$ 

• Applications and further information

• Discovering the system calls made by

• Further details on seccomp filters

• Further details on BPF programs Recent seccomp features • Audit logging of filter actions

• Enabling and disabling controllers 23. Cgroups: A Survey of the Controllers • The cpu, memory, freezer, and pids

• Release notification (cgroup.events

• Peer groups • Private mounts • Slave mounts • Unbindable mounts

instructions • BPF filter return values • BPF programs

other tools)

• Caveats

a program

22. Cgroups: Introduction • Preamble

20. Seccomp